# Java - Inheritance/Polymorphism/Interface

CS 4354 Summer II 2014 Jill Seaman

# Simple Example of Composition

```
class WaterSource {
  private String s;
  WaterSource() {
    System.out.println("WaterSource()");
    s = new String("Constructed");
  }
}

public class SprinklerSystem {
  private String valve1, valve2, valve3, valve4;
  private WaterSource source;
  SprinklerSystem() {
    System.out.println("SprinklerSystem");
    valve1 = "v1";
    source = new WaterSource();
  }
}
```

# Reusing Classes in Java [TIJ ch 6]

- Composition
  - ◆A new class is composed of object instances of existing classes.
  - ◆Fields/members of one class contain objects from another.
  - ♦ Name class can be made up of three Strings (first, middle, last), Student class can contain a Name object and other Strings.
- Inheritance
  - ◆Creates a new class as a type of or extension to an existing class.
  - ♦ New class adds code to the existing class the without modifying it.
  - ◆All classes inherit from Java standard class java.lang.Object.

### Inheritance

- A way to reuse code from existing objects by extending an existing class with new attributes and methods
- Classes can inherit attributes and behavior from pre-existing classes called base classes, superclasses, parent classes or ancestor classes. The resulting classes are known as derived classes, subclasses or child classes.
- The relationships of classes through inheritance gives rise to a hierarchy.
- In Java, each class has exactly one superclass. If none are specified, then java.lang.Object is the superclass.

\_

#### Simple Example of Inheritance

```
class Cleanser {
  private String s = new String("Cleanser");
  public void append(String a) { s += a; }
  public void dilute() { append(" dilute()"); }
  public void apply() { append(" apply()"); }
  public void scrub() { append(" scrub()"); }
  public String toString() { return s; }

  public static void main(String[] args) {
    Cleanser x = new Cleanser();
    x.dilute(); x.apply(); x.scrub();
    System.out.println(x);
  }
}
```

toString is a method of java.lang.Object

#### Output:

Cleanser dilute() apply() scrub()

5

#### General convention

- · Fields/instance variables are private
  - ◆Not even subclasses should access these directly
- · Methods are public
  - ◆This is so other classes, including subclasses can access them.
- · Overriding a method:
  - ♦ Writing a new instance method in the subclass that has the same signature as the one in the superclass.
  - ◆Any instance of the subclass will use the method from the subclass
  - ♦Any instance of the superclass will use the method from the superclass
  - ◆The subclass can call the superclass method using "super.method()"

### Simple Example of Inheritance

```
public class Detergent extends Cleanser {
    // Change (override) a method:
    public void scrub() {
        append(" Detergent.scrub()");
        super.scrub(); // Call base-class version
    }
    // Add methods to the interface:
    public void foam() { append(" foam()"); }
    // Test the new class:
    public static void main(String[] args) {
        Detergent x = new Detergent();
        x.dilute(); x.apply(); x.scrub(); x.foam();
        System.out.println(x);
        Cleanser.main(args);
    }
}
```

#### Output:

```
Cleanser dilute() apply() Detergent.scrub() scrub() foam()
Cleanser dilute() apply() scrub()
```

# Some things you can do in a subclass

- The inherited fields (from the superclass) can be used directly, just like any other fields (unless they are private).
- You can declare a field in the subclass with the same name as the one in the superclass, thus hiding it (not recommended).
- You can declare new fields in the subclass that are not in the superclass.
- The inherited methods (from the superclass) can be used directly.
- You can write a new <u>instance</u> method in the subclass that has the same signature as the one in the superclass, thus overriding it.
- You can write a new <u>static</u> method in the subclass that has the same signature as the one in the superclass, thus hiding it.
- You can declare new methods in the subclass that are not in the superclass.

6

#### Initialization

 Java automatically inserts calls to the (default) superclass constructor at the beginning of the subclass constructor.

```
class Art {
   Art() {
      System.out.println("Art constructor");
   }
} class Drawing extends Art {
   Drawing() {
      System.out.println("Drawing constructor");
   }
} public class Cartoon extends Drawing {
   public Cartoon() {
      System.out.println("Cartoon constructor");
   }
   public static void main(String[] args) {
      Cartoon x = new Cartoon();
   }
}
```

#### Output:

Art constructor
Drawing constructor
Cartoon constructor

9

11

#### Initialization

 If your class doesn't have default constructors, or if you want to call a superclass constructor that has an argument, you must explicitly write the calls to the superclass constructor using the super keyword and the appropriate argument list

```
class Game {
   Game(int i) {
      System.out.println("Game constructor");
   }
}
class BoardGame extends Game {
   BoardGame(int i) {
      super(i);
      System.out.println("BoardGame constructor");
   }
}
public class Chess extends BoardGame {
   Chess() {
      super(11);
      System.out.println("Chess constructor");
   }
}
```

10

#### More about inheritance

- · "Upcasting"
  - ◆The type of an object is the class that the object is an instance of.
  - ◆Java permits an object of a subclass type to be treated as an object of any superclass type.
  - ◆This is an implicit type conversion called upcasting

Any method taking a Game as an argument can also take a BoardGame

- · When to use composition, when to use inheritance
  - ◆Usually, composition is what you want
  - ◆Use inheritance if you want the interface (public members) of the re-used object to be exposed
  - ◆Use inheritance if you want your new class to be able to be used in methods expecting the re-used class (if you need upcasting).

# Access specifiers (reminder)

- · keywords that control access to the definitions they modify
  - **♦public**: accessible to all other classes
  - protected: accessible to classes derived from (subclasses of) the class containing this definition. Note: protected also provides package access.
  - package (unspecified, default): accessible only to other classes in the same package
  - ◆private: accessible only from within the class in which it is defined

### Polymorphism [TIJ ch 7]

- · Upcasting:
  - ◆Permitting an object of a subclass type to be treated as an object of any superclass type.
    Cleanser x = new Detergent();
- · Polymorphism:
  - ◆The ability of objects belonging to different types to respond to method calls of the same name, each one according to an appropriate typespecific behavior.
  - ♦It allows many types (derived from the same superclass) to be treated as if they were one type, and a single piece of code to work on all those different types equally.

13

15

## Example (upcasting and polymorphism)

· Wind is an Instrument

```
class Instrument {
  void play(String n) {
    System.out.println("Instrument.play() " + n);
  }
} class Wind extends Instrument {
  void play(String n) {
    System.out.println("Wind.play() " + n);
  }
} public class Music {
  public static void tune(Instrument i) {
    i.play("Middle C");
  }
  public static void main(String[] args) {
    Wind flute = new Wind();
    tune(flute); //upcasting
  }
} flute:Wind is upcast to Instrument for tune
```

#### Output:

Wind.play() Middle C

Polymorphism: in tune, i is an Instrument, but it calls the play method for a Wind object.

14

# What if we didn't have polymorphism?

Wind, Stringed and Percussion are Instruments

```
class Instrument {
  void play(String n) {
    System.out.println("Instrument.play() " + n);
  }
} class Wind extends Instrument {
  void play(String n) {
    System.out.println("Wind.play() " + n);
  }
} class Stringed extends Instrument {
  void play(String n) {
    System.out.println("Stringed.play() " + n);
  }
} class Percussion extends Instrument {
  void play(String n) {
    System.out.println("Percussion.play() " + n);
  }
}
```

# What if we didn't have polymorphism? cont.

- We have to overload tune to work for each subclass of Instrument
- If we add a new instrument, we have to add a new tune function

```
public class Music {
   public static void tune(Wind i) {
      i.play("Middle C");
   }
   public static void tune(Stringed i) {
      i.play("Middle C");
   }
   public static void tune(Percussion i) {
      i.play("Middle C");
   }
   public static void main(String[] args) {
      Wind flute = new Wind();
      Stringed violin = new Stringed();
      Percussion snaredrum = new Percussion();
      tune(flute); // No upcasting necessary
      tune(violin);
      tune(snaredrum); }
}
```

#### Output:

Wind.play() Middle C Stringed.play() Middle C Percussion.play() Middle C

# But we do have upcasting and polymorphism:

· We can get the same effect with just one tune method

```
public class Music {
  public static void tune(Instrument i) {
    i.play("Middle C");
  }
  public static void main(String[] args) {
    Wind flute = new Wind();
    Stringed violin = new Stringed();
    Percussion snaredrum = new Percussion();
    tune(flute); // upcasting
    tune(violin);
    tune(snaredrum); }
}
```

Output: polymorphism

Wind.play() Middle C Stringed.play() Middle C Percussion.play() Middle C

- What would the output be if we did not have polymorphism?
- Note: C++ requires "virtual" keyword (on play()) to get polymorphism.

17

## Extensibility

- · Lets go back to the polymorphic tune method, AND
- · add some more methods and instruments

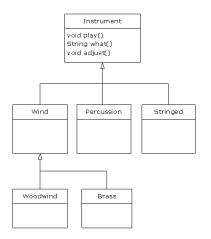

## Dynamic (run-time) binding

• Given the definition of tune, how does the **compiler** know which definition of the play method to call? Instrument? Wind? Stringed?

```
public static void tune(Instrument i) {
    i.play("Middle C");
}
```

- ♦It will differ depending on the actual type of the argument passed to i.
- **♦**This cannot be determined at compile time.
- Binding: connecting the method call to a method definition.
  - ◆Static binding: done at compile time (play binds to Instrument.play)
  - ◆Dynamic binding: at run-time, the JVM determines the actual type of i and uses its play() definition. It can vary for each invocation of tune.
  - ♦If the actual type of i does not define "play()", the JVM looks for the nearest definition in its superclass hierarchy.

18

## Extensibility part 1

```
class Instrument {
  void play(String n) {
    System.out.println("Instrument.play() " + n);
  }
  String what() { return "Instrument"; }
  void adjust() {}
}
class Wind extends Instrument {
  void play(String n) {
    System.out.println("Wind.play() " + n);
  }
  String what() { return "Wind"; }
  void adjust() {}
}
class Percussion extends Instrument {
  void play(String n) {
    System.out.println("Percussion.play() " + n);
  }
  String what() { return "Percussion"; }
  void adjust() {}
}
```

## Extensibility part 2

```
class Stringed extends Instrument {
  void play(String n) {
    System.out.println("Stringed.play() " + n);
  }
  String what() { return "Stringed"; }
  void adjust() {}
}
class Brass extends Wind {
  void play(String n) {
    System.out.println("Brass.play() " + n);
  }
  String what() { return "Brass"; }
}
class Woodwind extends Wind {
  void play(String n) {
    System.out.println("Woodwind.play() " + n);
  }
  String what() { return "Woodwind"; }
}
```

## Extensibility part 3

```
public class Music3 {
  public static void tune(Instrument i) {
     i.play("Middle C");
  }
  public static void tuneAll(Instrument[] e) {
     for(int i = 0; i < e.length; i++)
         tune(e[i]);
  }
  public static void main(String[] args) {
     // Upcasting during addition to the array:
     Instrument[] orchestra = {
        new Wind(),
        new Percussion(),
        new Brass(),
        new Woodwind()
     };
     tuneAll(orchestra);
  }
}</pre>
```

#### Output:

Wind.play() Middle C
Percussion.play() Middle C
Stringed.play() Middle C
Brass.play() Middle C
Woodwind.play() Middle C

- We extended our system by adding methods and new subclasses.
- But we did NOT need to change (or add to) the tune function.

22

#### Abstract methods and classes

- Purpose of the Instrument class is to create a common interface (public methods) for its subclasses
  - ◆No intention of making direct instances of Instrument
- An abstract class is a class that cannot be instantiated, but it can be subclassed
- It may or may not include abstract methods.
- An <u>abstract method</u> is a method that is declared without a method body (without braces, and followed by a semicolon), like this:

#### abstract void f(int x);

• If a class contains an abstract method, it **must** be declared to be an abstract class.

# Abstract methods and classes, example

- Any class that inherits from an abstract class must provide method definitions for all the abstract methods in the base class.
  - ♦Unless the derived class is also declared to be abstract
- The Instrument class can be made abstract:
  - ◆No longer need "dummy" definitions for abstract methods
  - ◆Programmer and compiler understand how the class is to be used.

```
abstract class Instrument {
  private int i; // Storage allocated in each subclass
  abstract void play(String n); //subclass must define
  String what() {
    return "Instrument"; //when would this be called?
  }
  abstract void adjust(); //subclass must define
}
```

### Interfaces [TIJ ch 8]

- In the Java programming language, an interface is a form or template for a class: it can contain only abstract methods (no method bodies).
- Interfaces cannot be instantiated (no constructors)—they can only be implemented by classes or extended by other interfaces.
- An interface is a "pure" abstract class: no instance-specific items.
- An interface can also contain fields, but these are implicitly static and final

25

## Interfaces, example

```
interface Instrument {
    void play(String n); // Automatically public
    String what();
    void adjust();
class Wind implements Instrument {
  public void play(String n) {
    System.out.println("Wind.play() " + n); }
  public String what() { return "Wind"; }
  public void adjust() {}
class Percussion implements Instrument {
  public void play(String n) {
    System.out.println("Percussion.play() " + n); }
  public String what() { return "Percussion"; }
  public void adjust() {}
class Stringed implements Instrument {
  public void play(String n) {
    System.out.println("Stringed.play() " + n); }
  public String what() { return "Stringed"; }
  public void adjust() {}
```

Had to change access of methods to public (they were package)

Classes MUST define ALL the methods

27

#### Interfaces

- To create an interface, use the interface keyword instead of the class keyword.
  - ◆ The methods (and fields) are automatically public
- To use an interface, you write a class that implements the interface.
  - ◆A (concrete) class implements the interface by providing a method body for each of the methods declared in the interface.
- An interface can be used as a type (for variables, parameters, etc)
  - ◆Java permits an object instance of a class that implements an interface to be upcast to the interface type

26

```
class Brass extends Wind {
 public void play(String n) {
   System.out.println("Brass.play() " + n);
 public String what() { return "Brass"; }
class Woodwind extends Wind {
 public void play(String n) {
   System.out.println("Woodwind.play() " + n);
 public String what() { return "Woodwind"; }
public class Music5 {
 public static void tune(Instrument i) { //unchanged
   i.play("Middle C");
 public static void tuneAll(Instrument[] e) {
   for(int i = 0; i < e.length; i++)</pre>
     tune(e[i]);
 public static void main(String[] args) {
   Instrument[] orchestra = {
     new Wind(),
     new Percussion(),
     new Stringed(),
     new Brass(),
     new Woodwind()
    tuneAll(orchestra);
```

The rest of the code is the same as before

#### Output:

Wind.play() Middle C
Percussion.play() Middle C
Stringed.play() Middle C
Brass.play() Middle C
Woodwind.play() Middle C

# "Multiple Inheritance"

- A Class may have only one immediate superclass
  - ◆ But it may have many ancestors in the hierarchy
- A Class my implement any number of interfaces.
  - → This allows you to say an x is an A and a B and a C

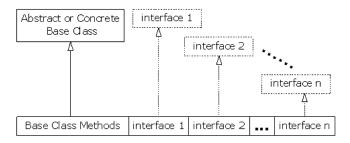

29

```
interface CanFight {
                             Multiple Inheritance example
 void fight();
interface CanSwim {
 void swim();
interface CanFly {
 void fly();
class ActionCharacter {
    public void fight( ) {System.out.println("fight");}
class Hero extends ActionCharacter implements CanFight, CanSwim, CanFly {
 public void swim() {System.out.println("swim");}
 public void fly() {System.out.println("fly");}
public class Adventure {
 public static void t(CanFight x) { x.fight(); }
 public static void u(CanSwim x) { x.swim(); }
 public static void v(CanFly x) { x.fly(); }
 public static void w(ActionCharacter x) { x.fight(); }
 public static void main(String[] args) {
   Hero h = new Hero();
    t(h); // Treat it as a CanFight
   u(h); // Treat it as a CanSwim
   v(h); // Treat it as a CanFly
   w(h); // Treat it as an ActionCharacter
```

# Extending an Interface

```
public interface DoIt {
   void doSomething(int i, double x);
   int doSomethingElse(String s);
}
```

• Suppose that later you want to add a third method to Dolt:

```
public interface DoIt {
   void doSomething(int i, double x);
   int doSomethingElse(String s);
   boolean didItWork(int i, double x, String s);
}
```

• If you make this change, all classes that implement the old Dolt interface will break because they don't implement the interface

# Extending an Interface

• Solution: you could create a DoltPlus interface that extends Dolt.

```
public interface DoItPlus extends DoIt {
   boolean didItWork(int i, double x, String s);
}
```

 Now users of your code can choose to continue to use the old interface (Dolt) or to upgrade to the new interface (DoltPlus). \_\_\_

#### Interface or Abstract class?

- Interface
  - ◆Pro: can be implemented by any number of classes
  - ◆Con: each class must have its own code for the methods, common method implementations must be duplicated in each class
- Abstract Class
  - Pro: subclasses do not have to repeat common method implementations, common code is in the abstract superclass
  - ◆Con: Cannot be multiply inherited.

33

## Implementing the Comparable Interface [TIJ ch 11]

- Assume you want to sort an array (or ArrayList) of custom objects (instances of some class you created).
- The following static methods are available in the Java API:

 All elements in the list/array must implement the java.lang.Comparable interface:

Compares this object with the specified object (o) for order. Returns a negative integer, zero, or a positive integer when this object is less than, equal to, or greater than (respectively) the specified object.

34

# Sorting with Comparable, example

```
import java.util.*;
public class Student implements Comparable {
   String name;
   String major;
   int idNumber:
   float qpa;
   public Student(String name, String major,
                   int idNumber, float qpa) {
        this.name = name; this.major = major;
        this.idNumber = idNumber; this.gpa = gpa;
    public String toString() {
        return "Student: " + name + " " +major + " "
                           + idNumber + " " + qpa;
   public int compareTo(Object rhs) {
       String rhsName = ((Student)rhs).name;
        return name.compareTo(rhsName);
```

This will sort by name

compareTo is already defined in String, so we can reuse it.

# Sorting with Comparable, example (p2)

```
public static void main(String[] args) {
    Student[] a = new Student[3];
    a[0] = new Student("Doe, J", "Math", 1234, 3.6F);
    a[1] = new Student("Carr, M", "CS", 1000, 2.7F);
    a[2] = new Student("Ames, D", "Business", 2233, 3.7F);
    System.out.println("Before: ");
    for (int i=0; i<a.length; i++)
        System.out.println(a[i]);
    Arrays.sort(a);
    System.out.println("After: ");
    for (int i=0; i<a.length; i++)
        System.out.println(a[i]);
}
</pre>
```

#### Output:

```
Before:
Student: Doe, J Math 1234 3.6
Student: Carr, M CS 1000 2.7
Student: Ames, D Business 2233 3.7
After:
Student: Ames, D Business 2233 3.7
Student: Carr, M CS 1000 2.7
Student: Doe, J Math 1234 3.6
```

# Sorting with Comparable, sort by gpa

• To sort by gpa, redefine compareTo as follows:

```
public int compareTo(Object rhs) {
    float rhsGpa = ((Student)rhs).gpa;
    if (gpa < rhsGpa) return -1;
    if (gpa == rhsGpa) return 0;
    return 1));
}</pre>
```

#### Output:

```
Before:
Student: Doe, J Math 1234 3.6
Student: Carr, M CS 1000 2.7
Student: Ames, D Business 2233 3.7
After:
Student: Carr, M CS 1000 2.7
Student: Doe, J Math 1234 3.6
Student: Ames, D Business 2233 3.7
```

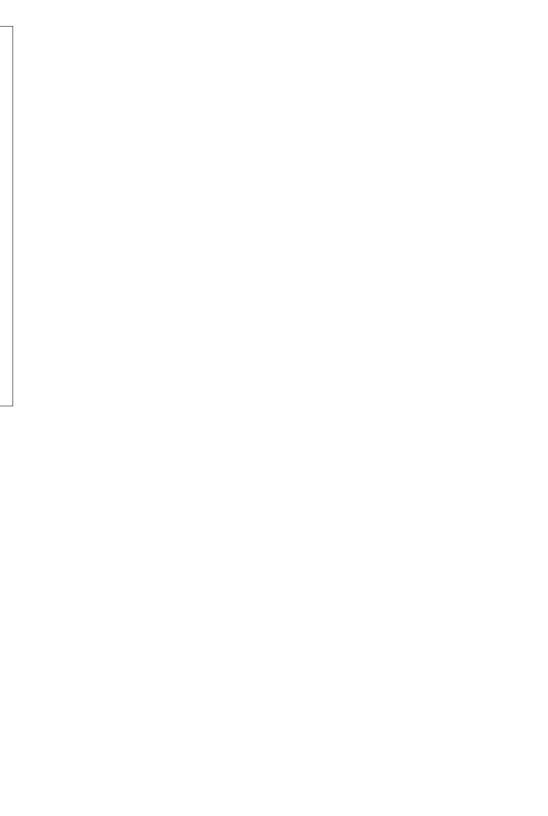